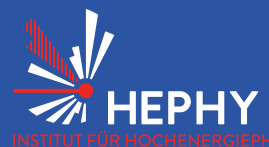

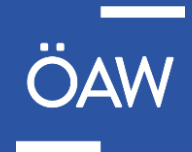

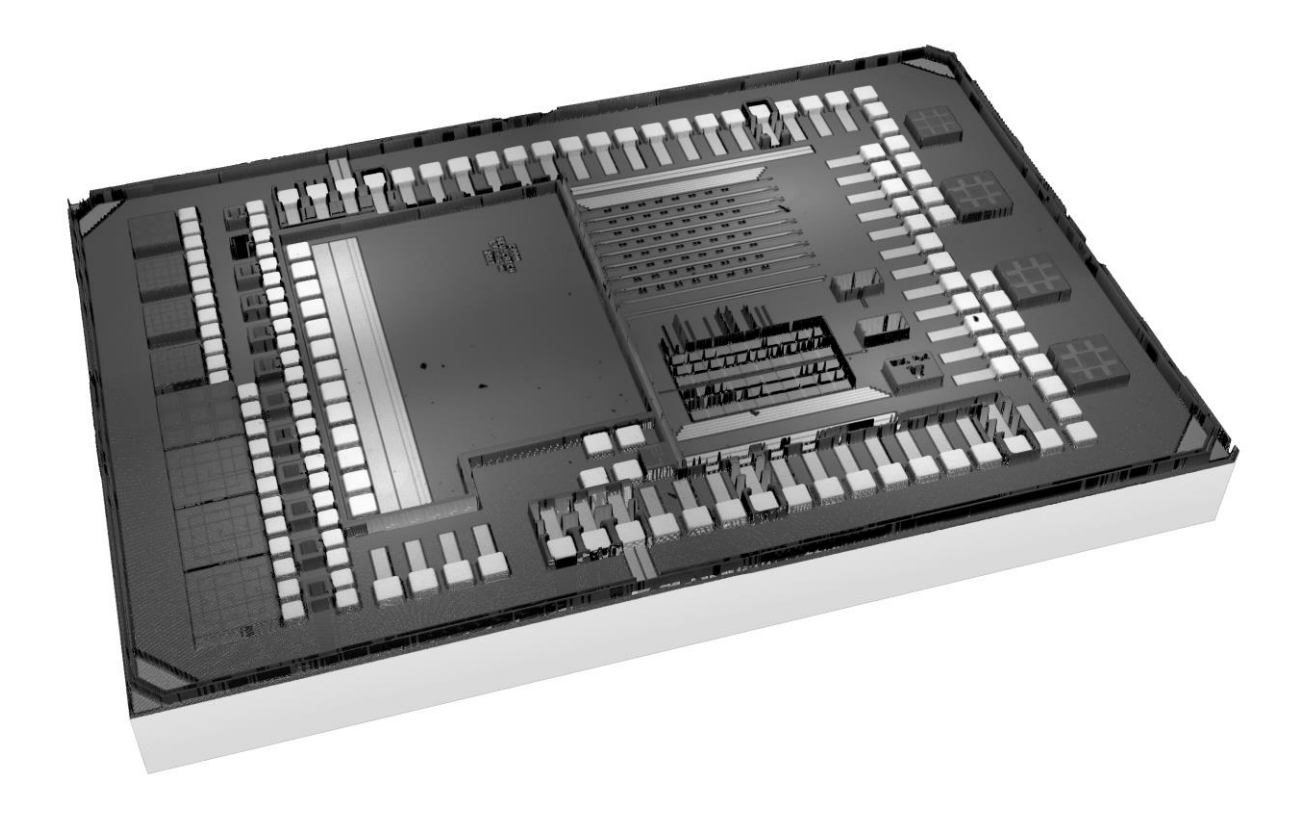

**Status Digital Design**

RD50 CMOS-Meeting

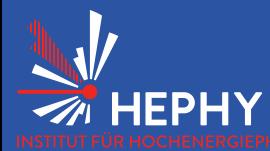

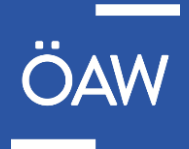

- Yellow  $=$  Inputs of the module
- Orange = Output of the module
- Green = Internal signals of the module
- Scripts available to produce these curves with 1 command
- Clock-gating cell from PDK used
	- *\$LF15A\_HOME* variable must be set (done during installing the PDK)
	- PDK library needs to be compiled (script available)

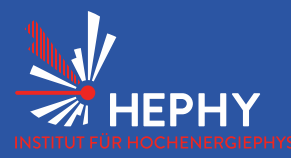

**Shifting-WRITE Pixel** 

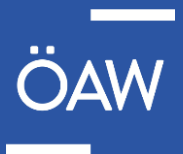

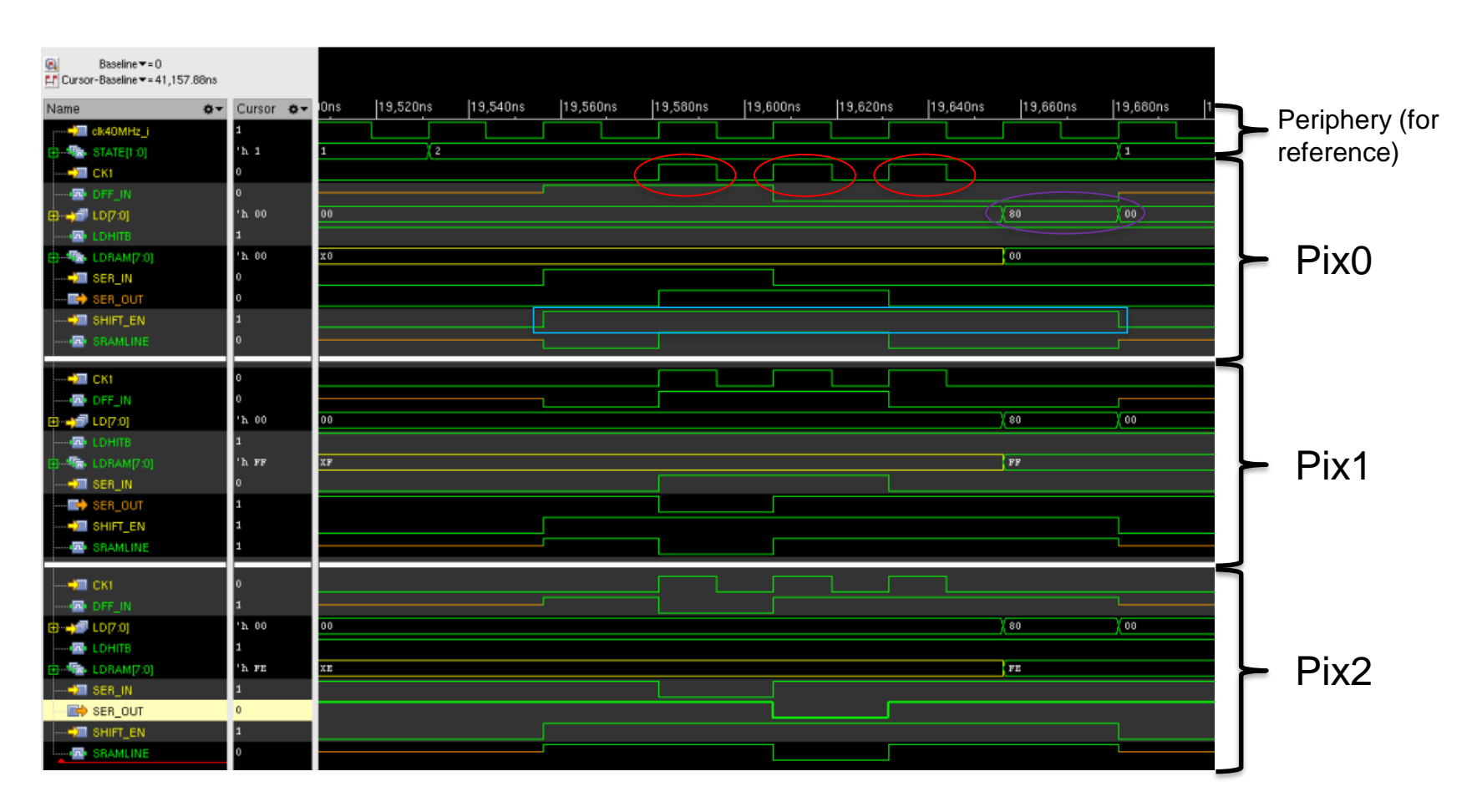

- 3 Clks to shift data in pixel
	- *SHIFT\_EN* high
- *LD* Signal to write into SRAMs
	- *SHIFT\_EN* **high for writing** to the SRAMs

#### 29.07.2021 Patrick Sieberer 3

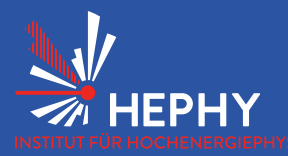

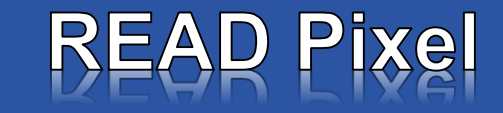

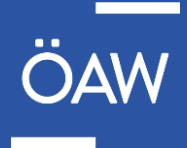

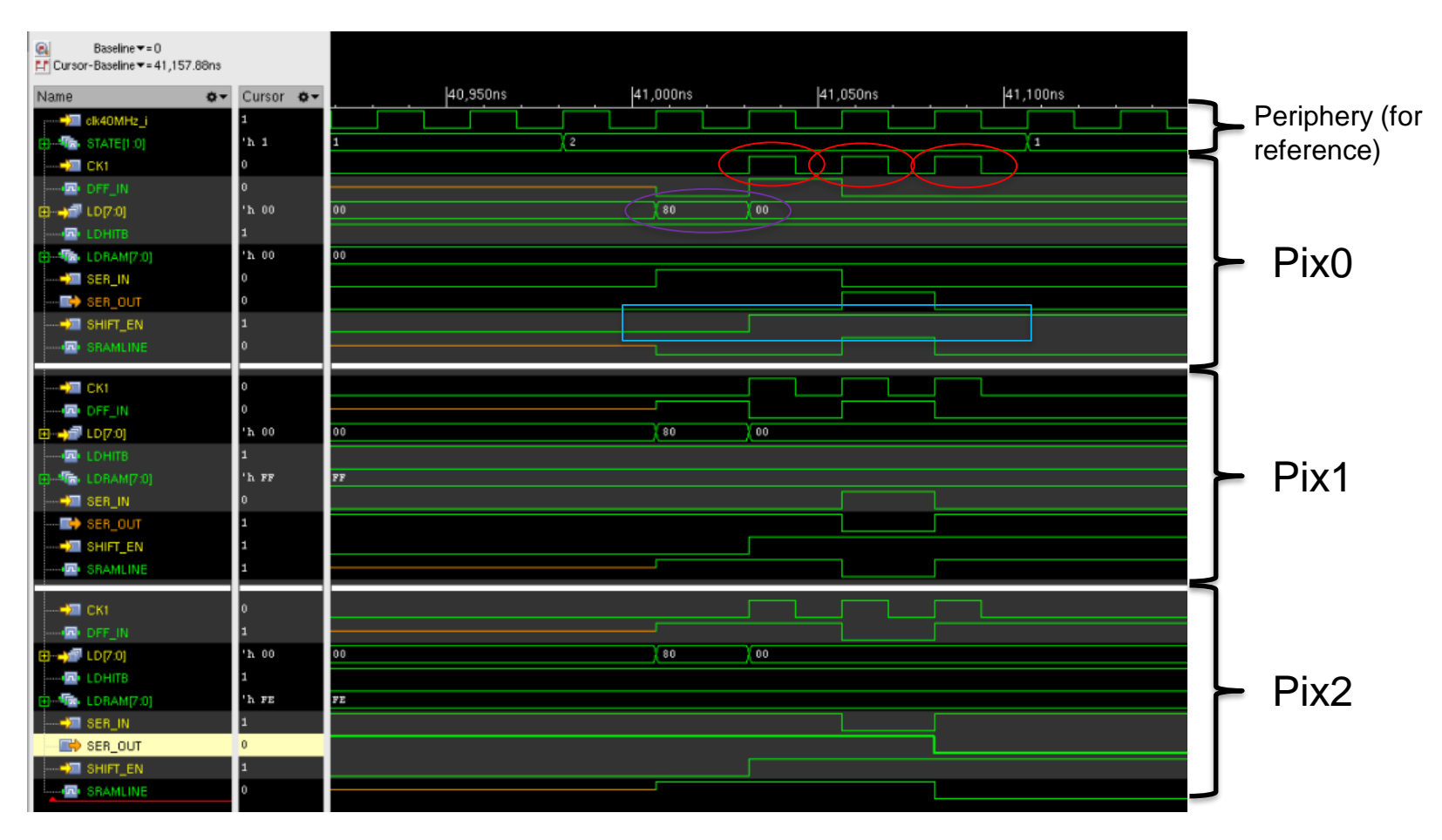

- *LD* Signal to write into SRAMs
	- *SHIFT\_EN* **low for reading** to the SRAMs
- 3 Clks to shift data in pixel
	- *SHIFT\_EN* high

#### 29.07.2021 Patrick Sieberer 4

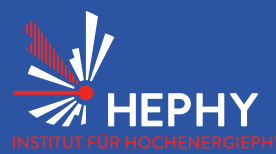

## **Shift-WRITE EQC**

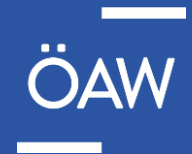

### EOC0

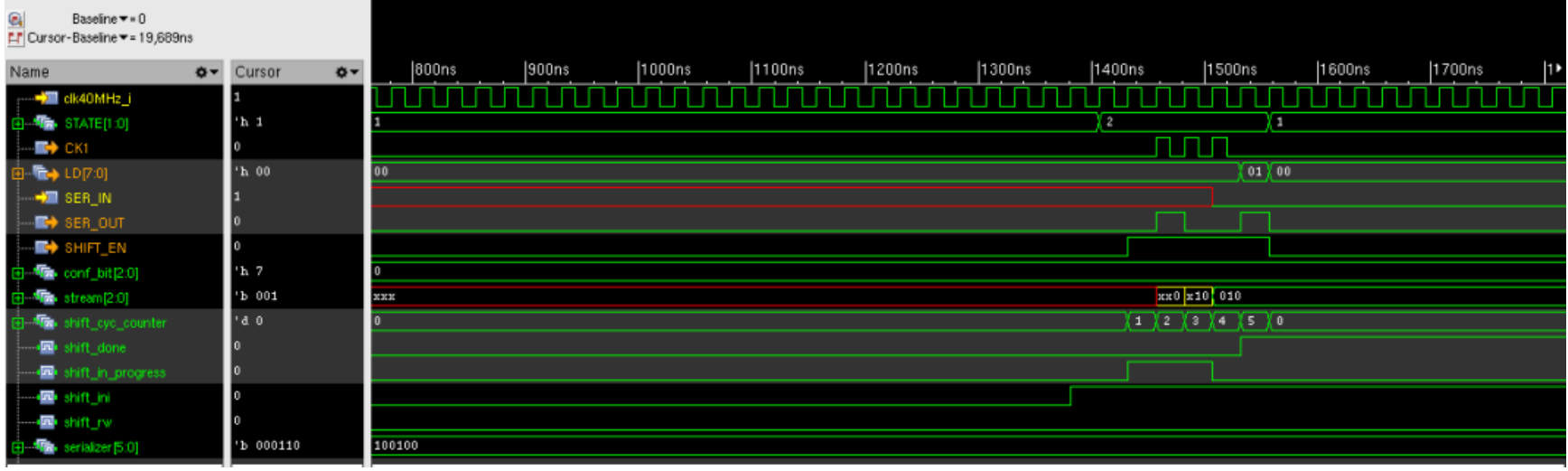

- 6 clocks for 1 cycle:
	- 1 for recognizing *STATE*
	- 3 for shifting to/from the 3 pixels
	- 1 before shifting, to assert *LD* (Read only)
	- 1 after shifting, to assert *LD* (write only)

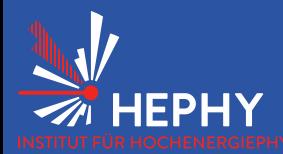

### **Recording Hits - Pixel**

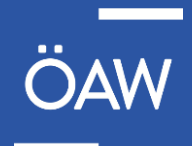

Pix0

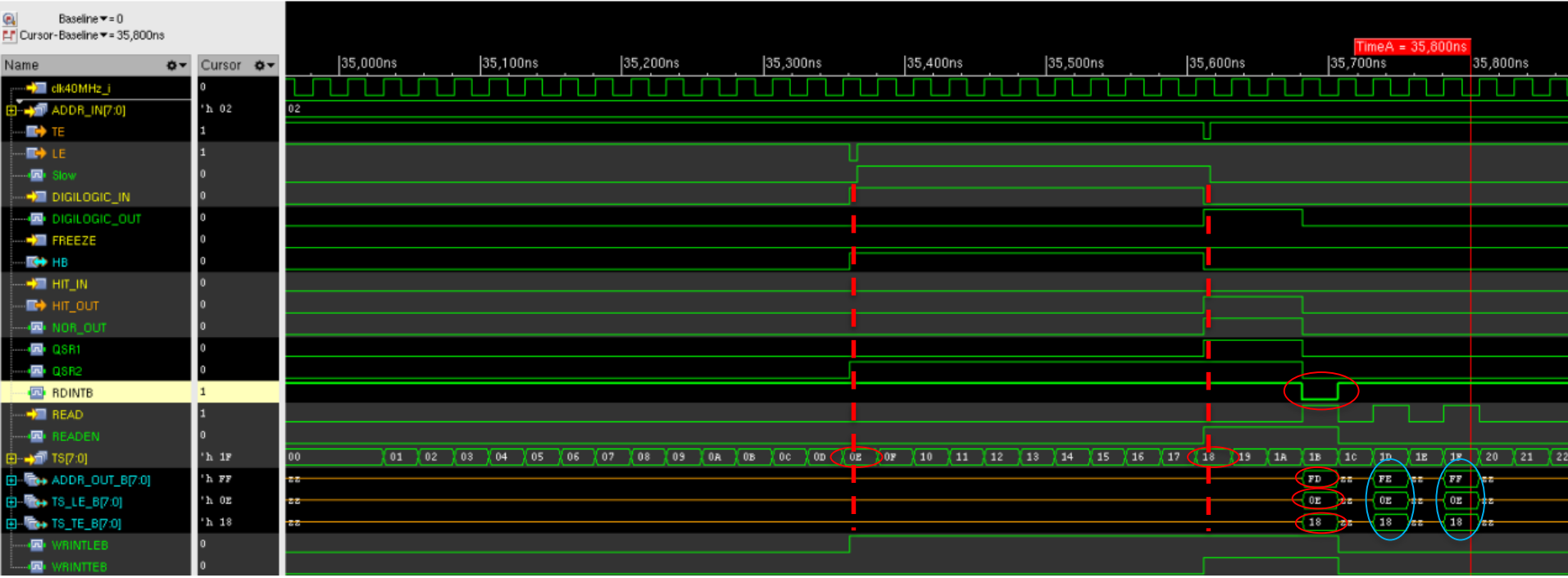

- Data at output bus only when *RDINTB* **is low**. (Only for 1 clk)
- Other values: Signals from different pixels.
- One clk pause, needed to reset the pixel after readout -> Cannot be done faster. (Limitation by the architecture)

#### 29.07.2021 Patrick Sieberer 6

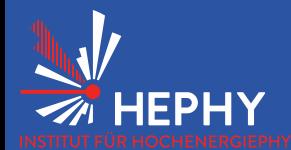

# **Recording Hits - EQC**

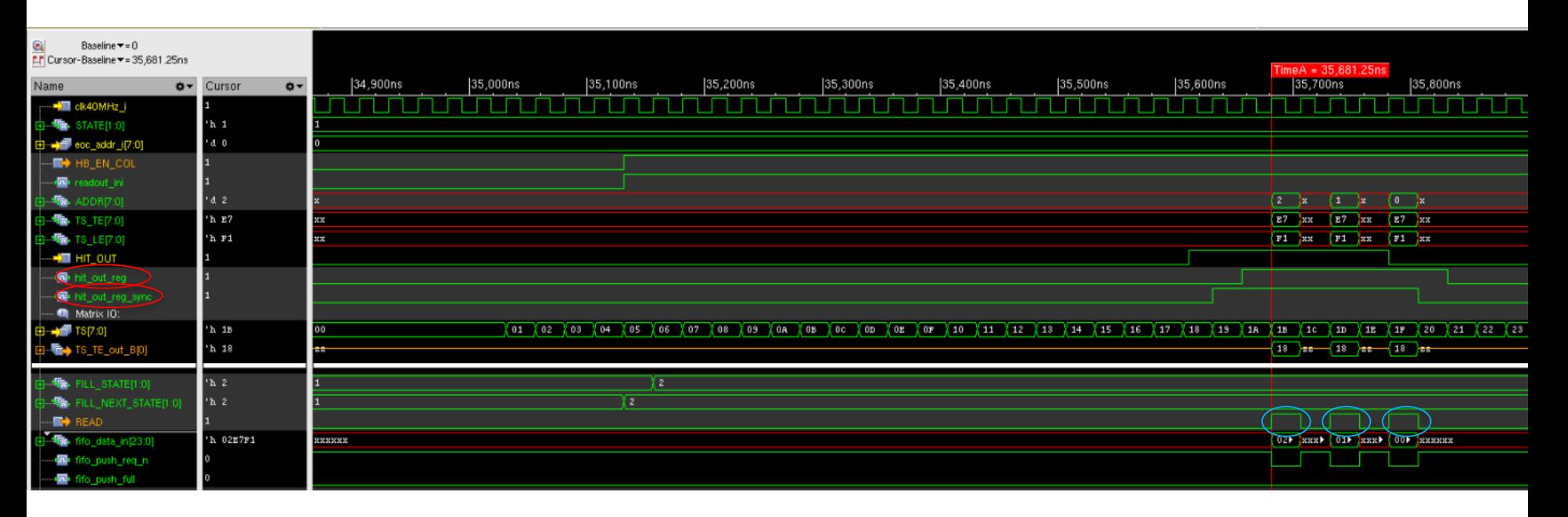

- 2 DFFs serve as synchronizer
	- *HIT\_OUT* is not synchronous
- *READ* starts to toggle once a hit is registered in 2. DFF

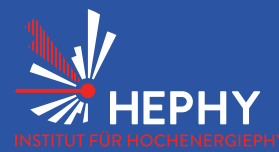

**Filling TX FIFO - EQC** 

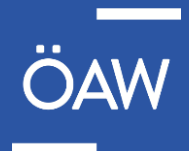

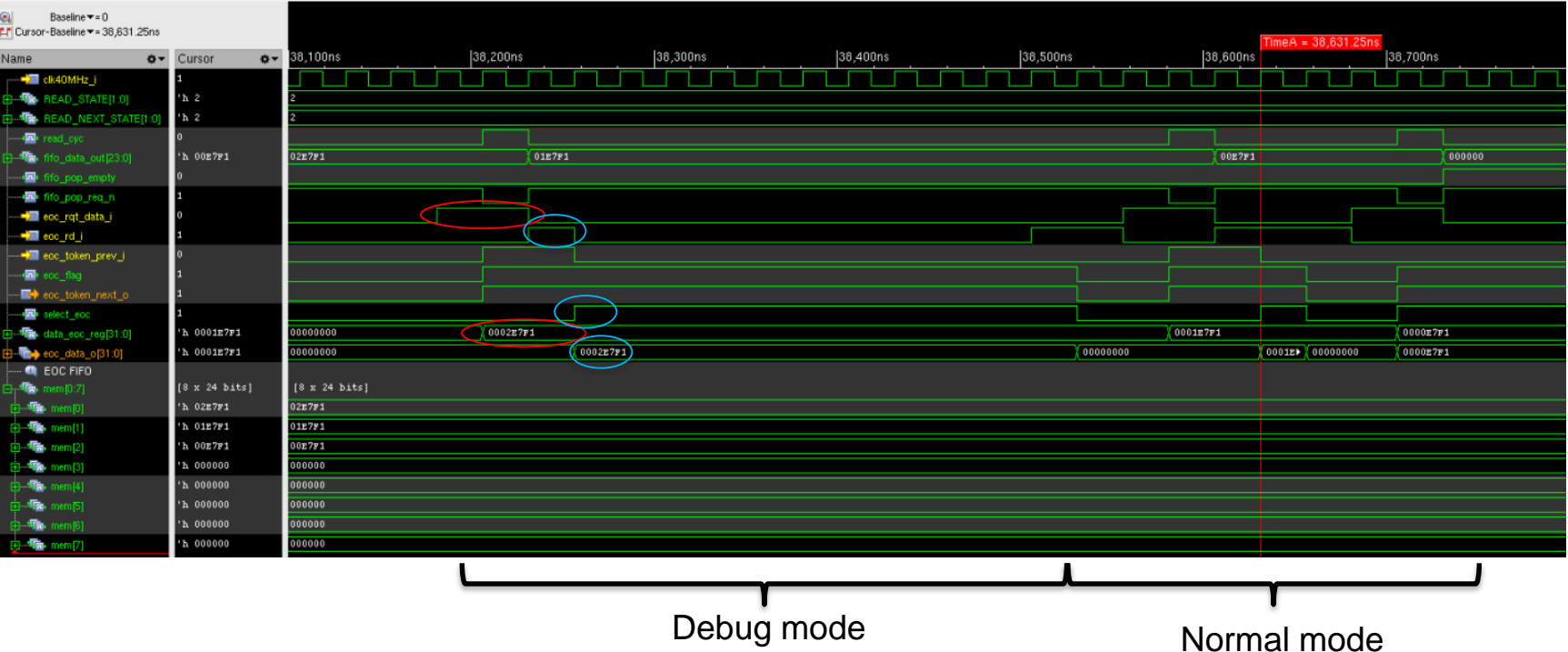

• EOCs take care of token handling

- *eoc\_rqt\_data* puts data into *data\_out\_reg*
	- Active, until there is at least 1 piece of data in 1 EOC
- data on output bus (*eoc\_data\_out*) only when token + *eoc\_read* in previous cycle

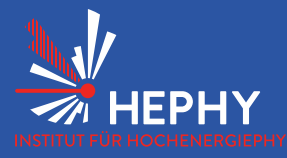

# **Filling TX FIFO - CU**

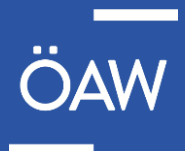

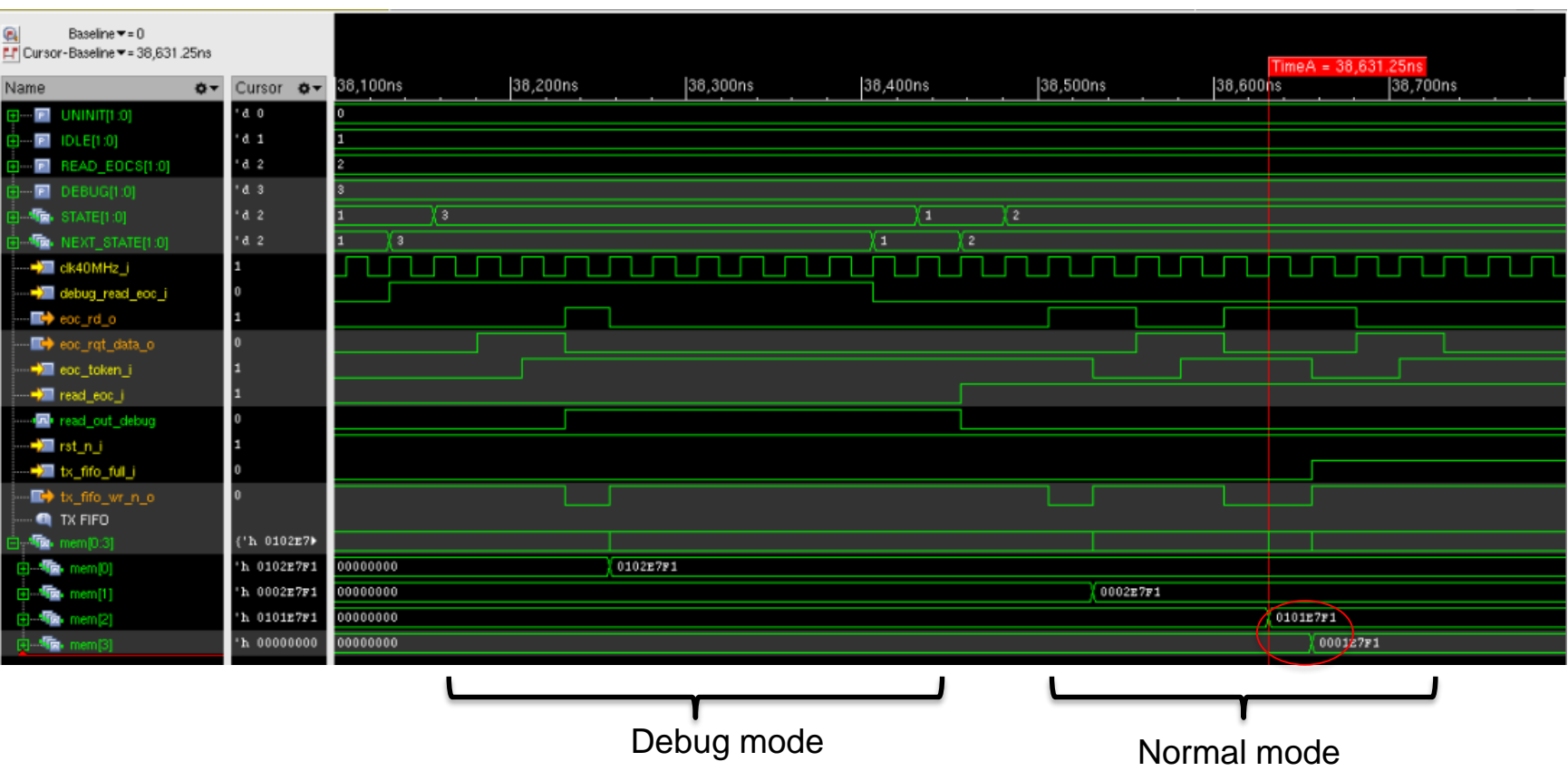

- In debug mode, only 1 piece of data is sent to TX-FIFO
	- Keeps the data on the output bus, until next readout cycle starts
- I normal mode, 1 piece of data every clock for maximum speed

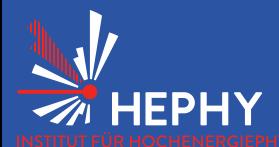

# Data readout - IDLE & DEBUG

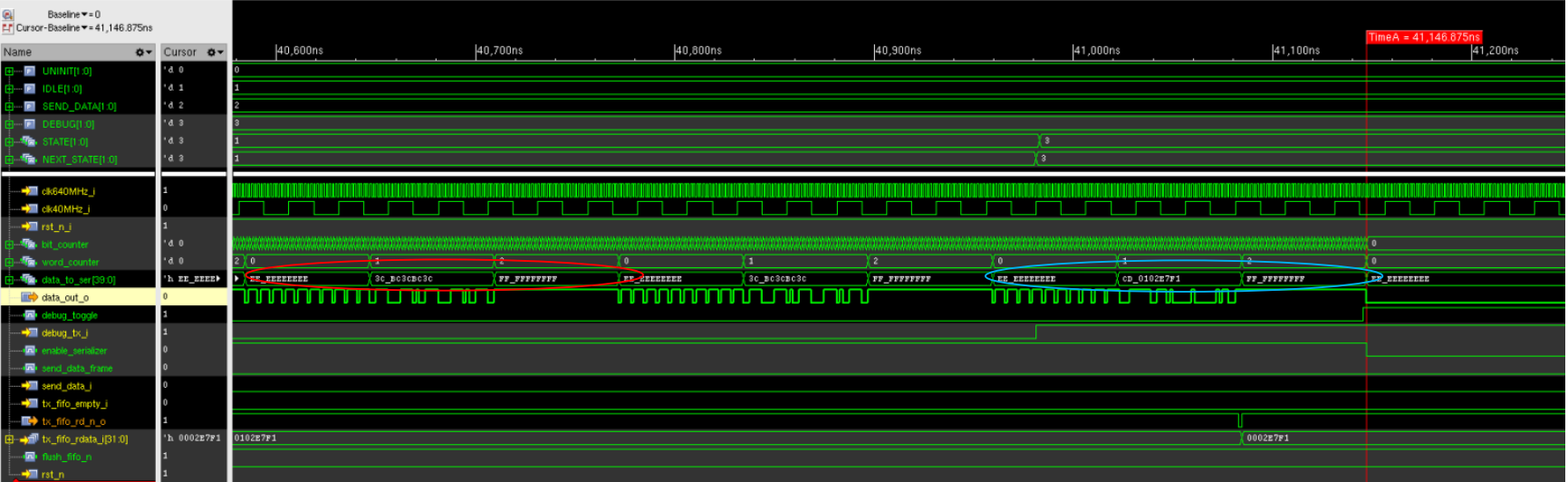

- One word is 40 bits
	- SOF: 10 bytes with EE
	- EOF: 10 bytes with FF
	- **IDLE: 3C and BC alternating (3 times).** 
		- Kommas from 8bit10encoding
- In DEBUG mode, only one frame is sent (= data word + SOF + EOF)

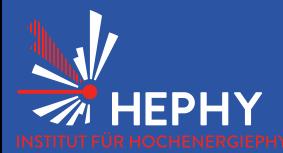

### Data readout – DA

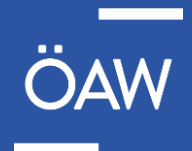

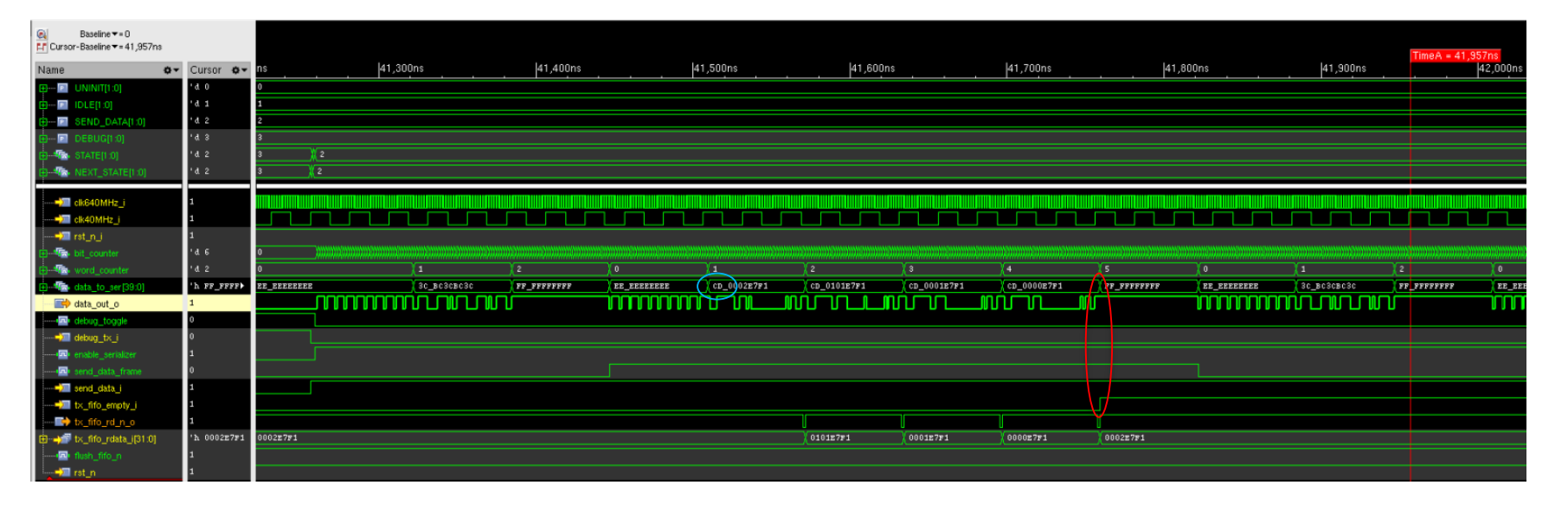

- In normal readout mode, the length of the frame is not determined.
	- Frame ends when FIFO is empty OR
	- Maximum frame size (= one full FIFO) is reached
- If no data, IDLE frame is sent
- Flag, which control which word is sent next are checked 1 clk (of the 640MHz) earlier, to guarantee no additional clks in the transmission
- Encoding: Here, 'Encoding' means simply attaching 'CD' -> much easier for understanding

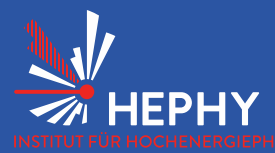

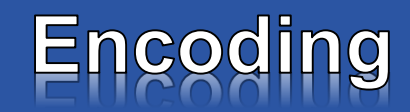

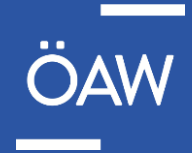

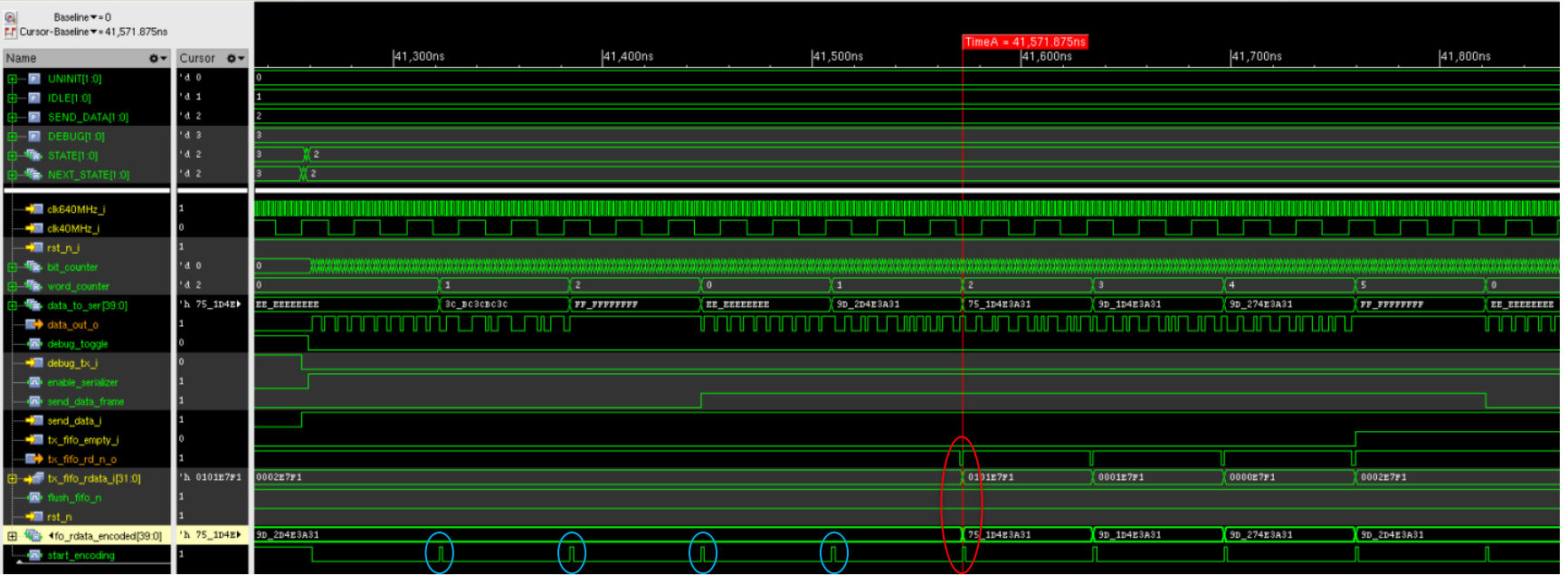

- Chipware IP from Cadence used
- Encoding takes 1 clk -> data is requested + encoded at end of every frame
	- Adds some unnecessary encoding
		- Still better the encoding at every clk edge

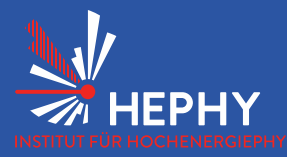

# **Encoding - Details**

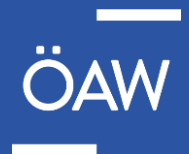

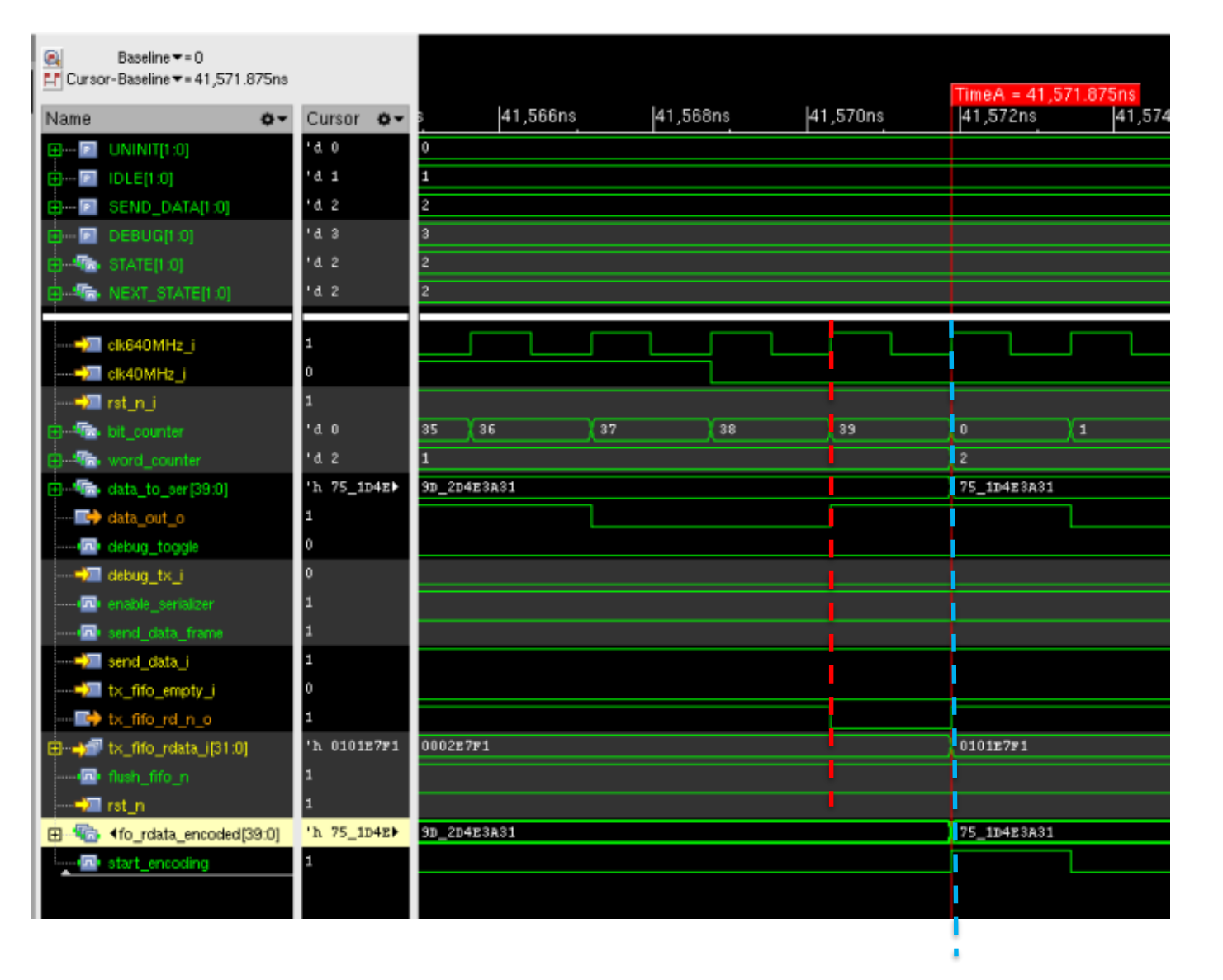

- New data requested at this edge (takes 1 edge)
- Encoded at this edge

![](_page_13_Picture_0.jpeg)

![](_page_13_Picture_1.jpeg)

![](_page_13_Picture_2.jpeg)

- Write something similar to this presentation into Documentation
- Add readout mode with FREEZE signal
- Convert TS to gray counter
- Some minor changes on Code missing (MUXing SER OUT, ... -> issues listed in gitlab)
- I2C Wishbone currently checked by Jose
- Cross-check waveforms with Nissar
- Start with synthesis (~ 1-2 weeks from now)